## SAP ABAP table TCACS INOPT {Commissions: Input Options}

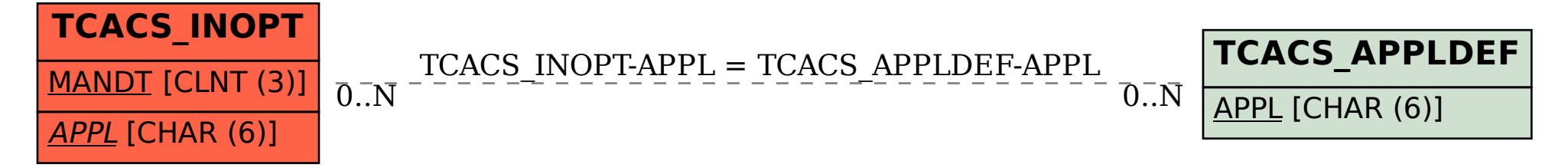